## **Download Photoshop 2021 (Version 22.3) Activation Key Activation Key [Win/Mac] {{ lAtest versIon }} 2022**

Cracking Adobe Photoshop is a little more complex than installing it, but it can be done. First, you need to locate a cracked version of the software. Then, you need to download and install it. Once the crack is installed, you need to locate the binary files to patch the software. Installing Adobe Photoshop and then cracking it is easy and simple. The first step is to download and install the Adobe Photoshop software on your computer. Then, you need to locate the installation.exe file and run it. Once the installation is complete, you need to locate the patch file and copy it to your computer. The patch file is usually available online, and it is used to unlock the full version of the software. After the patch file is copied, you need to run it and then follow the instructions on the screen. Once the patching process is complete, you will have a fully functional version of Adobe Photoshop on your computer. To make sure that the software is running properly, you should check the version number to ensure that the crack was successful. And that's it - you have now successfully installed and cracked Adobe Photoshop!

## [DOWNLOAD](http://findinform.com/bodmin.clauses/UGhvdG9zaG9wIDIwMjEgKFZlcnNpb24gMjIuMykUGh.outshines?ZG93bmxvYWR8V1EzTmpKNU9IeDhNVFkzTWpVNU1qVTNOSHg4TWpVNU1IeDhLRTBwSUZkdmNtUndjbVZ6Y3lCYldFMU1VbEJESUZZeUlGQkVSbDA=ecosport)

We've just upgraded to Photoshop CS6, and happily have only one major bug report to deal with. Most other CS6 upgrades have been uneventful, this one is actively crashing some users, but it's a simple fix. If Lightroom is running in the background while you're working on your image, you'll probably associate it with the bug. Opening a separate image or some content from within Lightroom while you're working on your image will cause it to hang if you've recently upgraded. If that happens, close all your Lightroom windows, open a new one, and it should run fine unless they do it again, **because they did it while it's open**. It took me a while to figure out what was causing that error so ask friends who could reproduce it and it probably won't until this issue is resolved. This bug will require updates over the next few days, but is high priority for the release schedule. The most obvious new addition to Photoshop is the Slideshow feature, and it's a bit of a disappointment. Slideshow lets you build a presentation from multiple images. It's straightforward enough, but you can't change the size of your image thumbnails when preparing them for the slideshow. There's more confusion ahead: if you go through the slideshow, it uses your original image size, which means it doesn't honor your image settings inside Dreamweaver or Photoshop, and your image appears at the 100% size you've chosen in Photoshop. You'll have to resize them in an image processing application. Another potential issue: the slideshow adds a dumb border to your images when they're in a document. You can remove it if you want, but there's no way to change the size of it. You can't enter arguments like "Fit" into the slideshow, meaning it uses aspect ratio specified in its XML file, and based on the original aspect ratio of the image. From my point of view, it's a bit schizophrenic, and it doesn't support the Slideshow Constructor plugin project… **which is needed for many advanced photoshoppers to actually use this feature**.

## **Photoshop 2021 (Version 22.3)Full Product Key Windows [32|64bit] {{ Hot! }} 2022**

The process of turning ideas into designs is a subjective and time-consuming process that requires a combination of experiences and creative skill. While there are many different ways of doing things, Photoshop is arguably the most popular tool used for making graphics and imagery for a wide range of visual and graphic design platforms. Photoshop is a piece of software you can pick up to ask for design help, and then spend time mastering to achieve the creative vision you are after. In terms of learning Photoshop, there are a wide range of skill levels you can learn to become a master at the skills of taking photos, paint, manipulating text, and more. Here are only a couple of the best ways to get started and get creative. With CS6, Photoshop now includes a very powerful set of essential art, photography, and design tools like layers, channels, adjustment layers and masks, Gradient mapping, Curves, Gradient Maps and vectors, and more, all designed to help you quickly and easily create beautiful stuff. I want to show you how to quickly and easily create gorgeous images in Photoshop using some of the most powerful tools in Photoshop. My first Photoshop lesson will be to show you how to quickly and easily create a photo base that you can then use as a starting point for creating other elements such as a drawing or illustration. These are the absolute basics that you must master if you want to become a professional designer or even just create some of your own images or art. e3d0a04c9c

## **Photoshop 2021 (Version 22.3) Download With License Code {{ latest updaTe }} 2023**

The possibilities of integrating modern technology and creativity could be endless. We may be approaching a future where we can store an entire virtual 3D scene on the cloud, and bring in data and tools from new applications. Imagine getting a chance to see a creative concept you have in your head utilizing the cloud to do the rendering and visualizing in real-time on a projector. Only Adobe can predict the future roadmap of how we use and interact with technology, but it is clear to see what is coming. The new Photoshop and Creative Cloud apps and web services offer a significant leap forward to more products and services within the Adobe ecosystem to give you creative freedom with the best technology to explore your ideas today. With this release, we are creating a new and exciting future for modern working and creative people. You can preview our transition on the Adobe website, or visit the Adobe web site . We look forward to creating the future with you. If you have Photoshop content in the Cloud, please check your assets to see if the API version of your content is 2 or 3. You will need to make this change in order to import this content into the new app. A tutorial is available here . Once you know what version needs to be changed, you will need to use the " Edit Content " feature in the application to update this information. If you are updating the content from the cloud, please refer to the product documentation available here . If you still have content in the printer-based SDK, you will need to open this in the current incarnation before exchanging it to the latest incarnation. In this case, be assured that we will be making this transition as quickly as we can.

photoshop windows 7 download free adobe photoshop lightroom download for android photoshop for android full version free download mod apk adobe photoshop old version download for android adobe photoshop free download full version for android apk adobe photoshop touch for android full version free download adobe photoshop latest version free download for android adobe photoshop cc free download full version for android download adobe photoshop for android full version photoshop for android full version free download

**Images are simple and easy-to-edit. Enjoy easy navigation, object selection, and instant undo.\*\* New color range management features and deep linking to awareness content offer easy navigation with no fatigue from this powerful tool. Just press a button to go to any color space and the content will be linked for continuous awareness. Wizards provide quick and easy navigation to numerous automated and semi-automated features.\*\* This is often the number one resource for helping to edit content quickly, and are mostly features that are essential for quality output. Just click and you can easily share your adjustments quickly via email, a social network, or in a chat room in the attached Cloud Connect workspace. Organize with the new tagging system.\*\* Intuitive tagging, added to the workspace, helps content creators to quickly find the content, while at the same time showcasing the versatility of this powerful application. More Less.\*\* Selecting a selection, or using the paint button, will now result in only that content being selected or painted for that layer.\* You can also easily unselect a selection.** Elements gives you the best of the best Photoshop features for all types of photos, but the best thing about Elements is that it's simple to learn and use. You don't need any prior experience from Photoshop, and you don't need to worry

about a long learning curve when you can get the job done with a few clicks.

Your painstakingly crafted moodboard will likely prove to be useless if you do not stress test it. A good rule of thumb is to use some sort of liquid to check its flow, resilience, and icky smells. A good example of this is the "ice test": you pack your mason jar with ice, then dip a wet cotton ball into your home-baked bliss. If it deforms, but still freezes, you've got a winner! If you are in need of placing a background in such a way that it should not be modified in any way while other areas are to be adjusted, you can use the Layer Invert feature. This allows you to create the unique stack of the image with changes to only the foreground. You can automatically adjust the levels of two images, and even merge two layers with the Merge Layers command. It merges two layers together to create a new document. This tool can perform as many operations as you want on a layer, and a new option has been added for applying a Layer Mask. The Trim feature allows you to trim out an image by specifying an area that should be left clear when you export it. You can use the Selection mode to remove the pixels of any entities and lines. With the newest and best 3D editing tools at its complete disposal, Photoshop is the best software choice for designers today with better image editing and 3D designing capabilities. In fact, it can do more than 3D designers that include using 3D for the value-added features that usually are missing in most other 3D products. Below are the major 3D features that Photoshop offers today and some of the common uses:

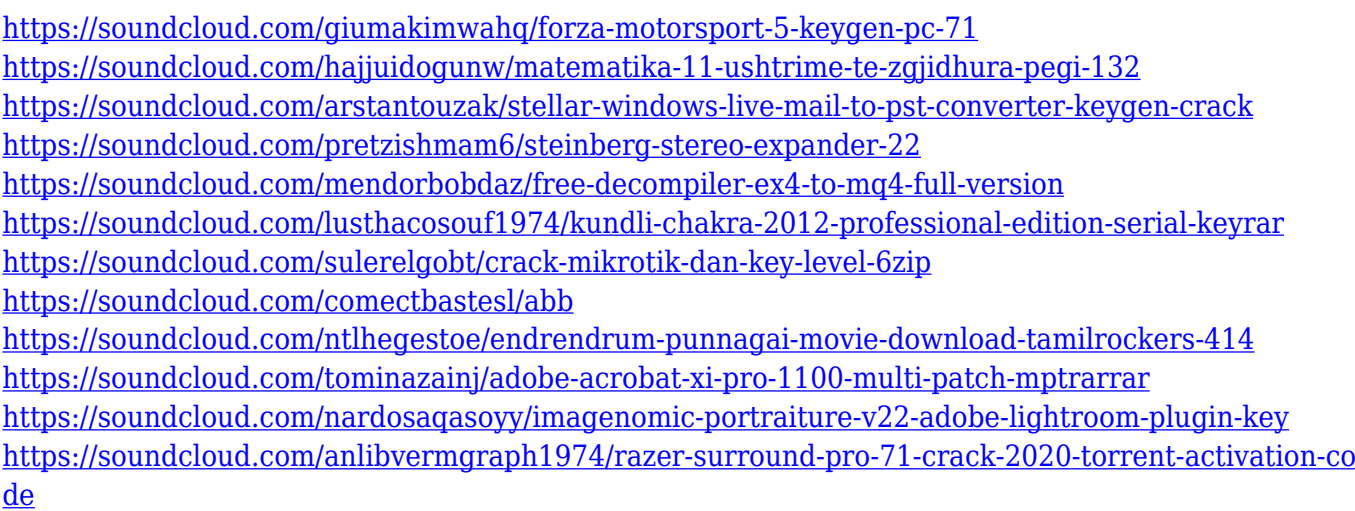

Adobe has expanded the Photoshop CC version by adding many new features to the latest version. The new features include the ability to draw any line, shape or type no matter which brand you are an expert in, which makes it more easier to take a print out of the web pages, documents or presentations for more easily. The users can also see handy shortcuts letting users to take a snapshot from the desktop or opening a new picture with a single click. Adobe has made it easy for the users to find new photos, whitelists and scripts. The latest version of Photoshop CC has a new feature in the camera panel. That feature is the change adjustment where the users can use the color picker as an eyedropper. Users can also get the best solutions for their problem as they can easily zoom in and out to scan through the item or object they are giving. Users can also view the metadata while scanning through the selected item. As Photoshop has a broad functionalities, it makes the image editing easier and simple. It also allows the users to edit the images using more advanced tools that are coming from the Adobe Creative Cloud. The software is the best in exchanging the files and also editing the color styles and also provide the security for the files of the users. The latest version of the software involves many tools, and even improves the filters as well as

the lighting effects. Users can now search for different objects, color ways or type styles. Adobe Photoshop has been using concepts from the software that has lots of filters to enhance the image and also manipulate the images. This updated version of the software has many new tools and features. In addition to this, it is also best for image editing because of its many interesting functions.

In 2020, the enterprise suit is taking on new options with a new Cloud-based tool devised to assist Adobe Creative Suite customers. Adobe Creative Cloud users will be able to manage the desktop licenses they own, and purchase more licenses, and greatly speed up the response time on desktop support requests. The company is also making life easier for those with Creative Cloud-based Edge Animate users with a new set of tools. The company has added new Monte Carlo Simulation, and new Contract tool support, which will be available in 2020. The tool also allows Adobe Creative Suite users to stream content from their mobile devices to their screens on Mac and Windows computers. In addition to the commercial tool, Adobe has released a new free mobile app, Adobe Scan, which can instantly process film, images, and shiny objects. Adobe Photoshop features PDF Smart Anchor technology that is used to automatically obtain hyperlinks for text on a page. It is used to implement the cross-reference functionality of the manual. Adobe Photoshop has PDF Smart Anchor technology that is used to automatically obtain hyperlinks for text on a page. It is used to implement the crossreference functionality of the manual. Did I mention Digital Art Academy's Photoshop course is the only place you can find a guarantee to get real Photoshop course training, fully personalized, that is backed by our 100% satisfaction guarantee? (read more) Did I mention Digital Art Academy's Photoshop course is the only place you can find a guarantee to get real Photoshop course training, fully personalized, that is backed by our 100% satisfaction guarantee? Why else would it attract over 30,000 students from all over the world every year? If DAA's Photoshop class isn't the best way to learn Photoshop, then what is?